# FILTER function (Single Condition)

Formula summary: "Returns a filtered version of the source range, returning only rows or columns which meet the specified conditions."

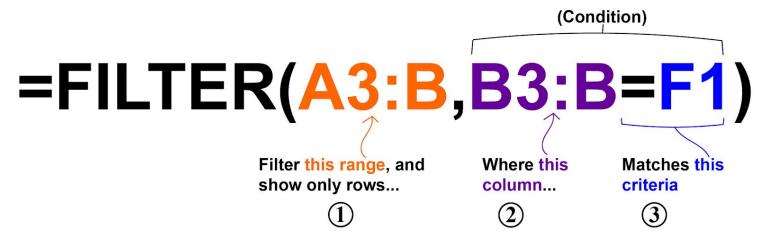

# **Operators:**

```
"=" (Equals)
```

(Remember to use quotation marks when using text as the criteria for the FILTER function)

Spreadsheet Class

<sup>&</sup>quot;>" (Greater than)

<sup>&</sup>quot;<" (Less than)

<sup>&</sup>quot;<>" (Not equal to)

<sup>&</sup>quot;>=" (Greater than or equal to)

<sup>&</sup>quot;<=" (Less than or equal to)

## Filter by a number

• =FILTER(A3:B, B3:B=1)

# Filter by a cell value

• =FILTER(A3:B, B3:B<F1)

#### Filter by a text string

• =FILTER(A3:B, B3:B="Late")

# Filter where NOT equal to

• =FILTER(A3:E, B3:B<>"Bob")

### Filter by date

- =FILTER(A3:C,C3:C<G1) (Date entered in cell G1)
- =FILTER(A3:C,C3:C<DATE(2019,6,1))

## Filter by multiple conditions

- =FILTER(A3:C, B3:B="Late", C3:C="Active") (AND logic)
- =FILTER(A3:C, (B3:B="Late")+(C3:C="Active")) (OR logic)

#### Filter from another sheet

• =FILTER('Sheet Name'!A3:B,'Sheet Name'!B3:B="Full Time")

# Spreadsheet Class